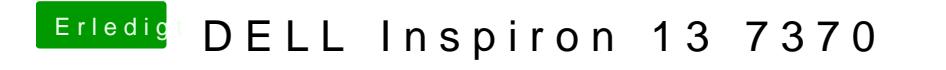

Beitrag von Harper Lewis vom 17. Oktober 2019, 12:34

Im Hackintool UnStBearuf diasklicken, dann öffnet sich eine ausführliche Anleitun